## **How to use the Abstraction Editor in BEYOND software**

**Video description:** This video shows you how to use the abstract editor in BEYOND. Explained is how you can create a new abstract and how the abstract editor functions.

[Return to Tutorial videos](http://wiki.pangolin.com/doku.php?id=beyond:video)

From: <http://wiki.pangolin.com/>- **Complete Help Docs**

Permanent link: **[http://wiki.pangolin.com/doku.php?id=beyond:video:how\\_to\\_use\\_the\\_abstraction\\_editor\\_in\\_beyond\\_software](http://wiki.pangolin.com/doku.php?id=beyond:video:how_to_use_the_abstraction_editor_in_beyond_software)**

Last update: **2023/05/08 16:32**

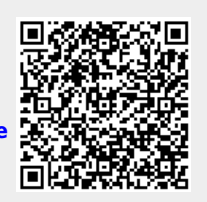